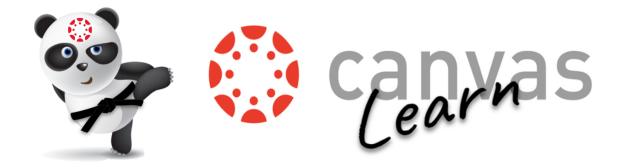

Brought to you by your Digital Learning Specialist, JSD Teaching & Learning

## How to access the Student Annotation feature in Assignments.

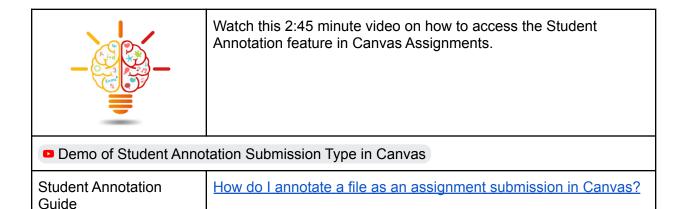

## **Canvas Comment Library in SpeedGrader.**

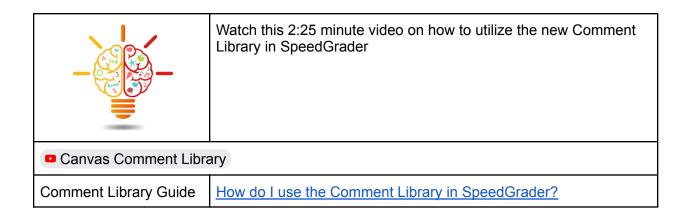